### **Central Kentucky Computer Society**

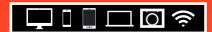

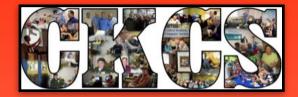

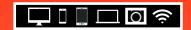

Official Newsletter of the Central Kentucky Computer Society, Inc.© CKCS Resource Center, 160 Moore Drive, Suite 107, Lexington, Ky. 40503 (859) 373-1000 • ckcs.org • Join CKCS or register for courses online: ckcs.org/store

### **Spend Some of Your Summer Learning Through CKCS**

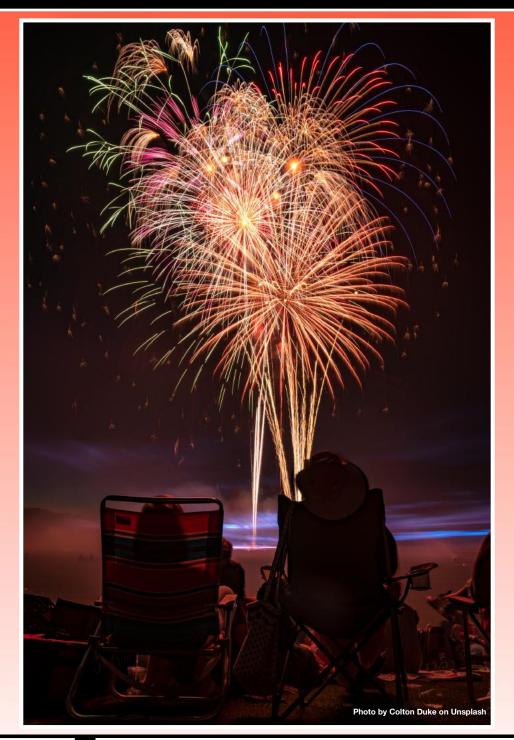

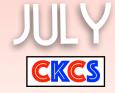

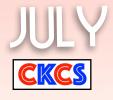

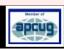

| Page | Inside                                               |  |  |
|------|------------------------------------------------------|--|--|
| 3    | iHelp & Dr. Fixit Are Here To Help                   |  |  |
| 4    | Dozens Attend CKCS Picnic &<br>Election              |  |  |
| 5    | CKCS BOD & Officers                                  |  |  |
| 6–7  | Fall Classes & Workshops                             |  |  |
| 8    | How To Register for Classes &<br>Workshops           |  |  |
| 9    | Tech Night                                           |  |  |
| 10   | New & Renewing Members                               |  |  |
| П    | President's Comments                                 |  |  |
| 12   | Who's Got Internet?<br>Who Doesn't?                  |  |  |
| 14   | Answers to the June Quiz                             |  |  |
| 15   | Amazon Devices Share Your<br>Internet With Neighbors |  |  |
| 16   | July Zoom Links                                      |  |  |
| 17   | July SIG Calendar                                    |  |  |

| Page  | Inside                                      |  |  |  |  |
|-------|---------------------------------------------|--|--|--|--|
| 18    | Windows 10 SIG                              |  |  |  |  |
| 19    | Word Processing SIG                         |  |  |  |  |
| 20    | Digital Photography SIG                     |  |  |  |  |
| 21–23 | June Digital Photography<br>Contest Winners |  |  |  |  |
| 24    | 2021 Photo Contest Topics                   |  |  |  |  |
| 25    | Mac/iPad SIG Resumes in<br>August           |  |  |  |  |
| 26    | Amateur Photographer's Club                 |  |  |  |  |
| 27–30 | Books, Books, and More Books                |  |  |  |  |
| 31    | July Video Links                            |  |  |  |  |
|       |                                             |  |  |  |  |
|       |                                             |  |  |  |  |
|       |                                             |  |  |  |  |
|       |                                             |  |  |  |  |

### THE GOAL OF CKCS

CKCS was born in 1984 with the goal of demystifying technology for its members.

A lot has changed in 37 years, but the goal remains the same.

CKCS is a member of APCUG —
The Association of Personal Computer User Groups.

## GET TECH HELP AT CKCS ON JULY 3

## iHelp & Dr. Fixit Are Here To Help

o doubt you've heard the phrase – Use it or lose it. That applies to many areas of life, including the service CKCS offers through iHelp and Dr. Fixit. We can sum up our message in four simple words — TAKE ADVANTAGE OF IT.

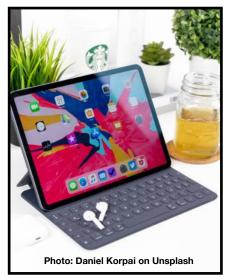

The first time CKCS opened its doors in over a year to inperson iHelp and Dr. Fixit sessions in June, very few people took advantage.

If you have questions about Apple products or need troubleshooting help, iHelp is designed to provide assistance.

Dr. Fixit is there to help with Windows 10 issues as well as Android devices.

Say you've got a question about your iPhone. We're here to help. The same applies to iPads and Macs. In fact, you can even send in your question ahead of time to CKCSiHelp@gmail.com. Then we'll be ready for you when you show up in person on June 3. Just make sure your question includes details (be specific).

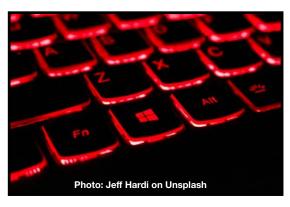

Say you've got a nagging Windows 10 issue that you just haven't been able to solve. You've tried one solution.

When it didn't work, you tried another. Or you're looking for someone to help provide an answer. The Dr. Fixit team is here to help. Again, be specific with your questions.

Can we solve every problem? No. But we give it a really good try and we have helped many CKCS members and others with their tech issues.

If you have a heavy–duty issue with an Apple product, make an <u>appointment</u> with the Genius Bar at the Fritz Farm store.

Another alternative is to visit one of the excellent computer repair shops in Lexington – several very good repair techs have spoken at CKCS Tech Nights. Support them if you can.

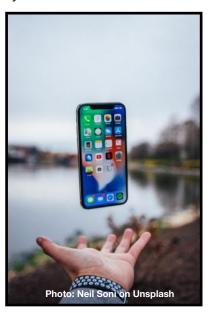

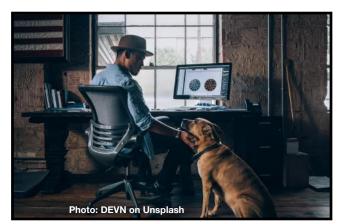

CKCS members and others with questions for either iHelp or Dr. Fixit – please join us in–person on Sat., July 3 from 10 A.M. to noon at the CKCS Resource Center on Moore Drive. We will attempt to solve your tech issue at that time.

## DOZENS ATTEND JUNE CKCS PICNIC AND ELECTION IN SHILLITO PARK

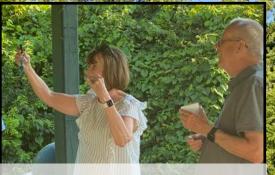

Brooke Thomas displays one of the prizes at the picnic – an Apple Airtag.

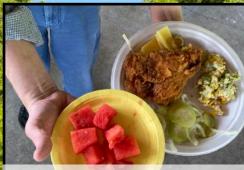

Delicious. An apt description for this plate of goodies served at the picnic.

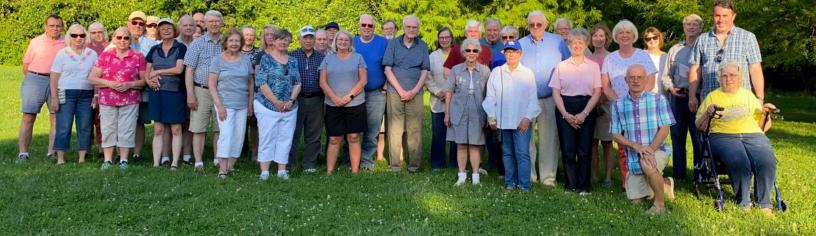

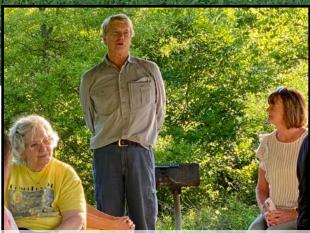

Mike Seiler discusses the election of CKCS officers and board members.

**Photos: Joe Dietz and Brooke Thomas** 

### **2021 CKCS Picnic & Election**

A group photo of CKCS members and guests who attended the event in Lexington's Shillito Park.

Forty or so folks showed up to eat fried chicken and dishes made by CKCS members as well as cast ballots for the computer society's board and officers.

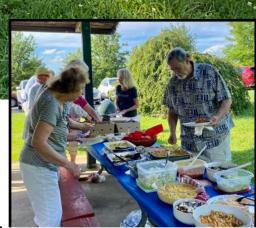

Those attending the picnic and election sampled plenty of tasty fare, including fried chicken.

Election Results: CKCS officers for the coming year — Brooke Thomas, president; Joe Dietz, vice-president; Larry Trivette, secretary; Jim McCormick, treasurer.

Directors (Two-year terms) — Bob Brown, Janet Cartmell, Larry Mitchum, Eugene Potter, Pennie Redmond. Directors (One-year remaining in their terms) — Boone Baldwin, Toni Greider, Jan Landers-Lyman, Ben Rice, Mike Seiler.

### Central Kentucky Computer Society

## **Board of Directors**

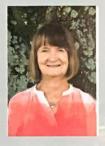

Brooke Thomas President

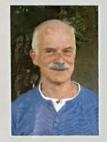

Joe Dietz Vice President

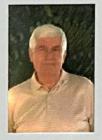

Larry Trivette Treasurer

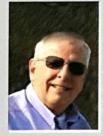

Jim McCormick Treasurer

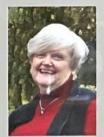

Jan Landers-Lyman

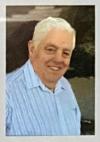

**Bob Brown** 

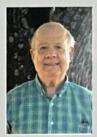

Boone Baldwin

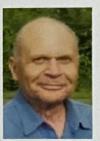

Eugene Potter

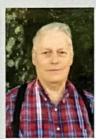

Ben Rice

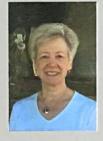

Janet Cartmell

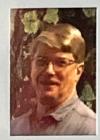

Mike Seiler

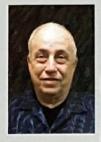

Larry Mitchum

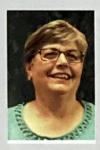

Toni Greider

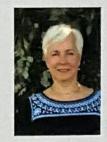

Pennie Redmond

t takes plenty of volunteers, supporters, and yes, money, to run a non-profit organization such as CKCS. These are the men and women who give their time and energy to serve as computer society board of directors and officers. If you think of a ship, these are the folks who are trying to steer that ship through sometimes rough waters. Central Kentucky Computer Society was formed in 1984 with the goal of empowering its members so they become comfortable with technology.

Back in those days, CKCS was in a different home. DOS (Variations of the Disk Operating System) was the operating system running IBM—compatible computers. Macs ran System I and popularized the idea of a graphical user system (icons) and mouse. By the early 1980's, thousands of computer users were running UNIX at AT&T and elsewhere. Computer science students at

universities wanted to continue using UNIX as they got jobs in companies.

People all over the world were scrambling to learn how to use word processors, Truetype fonts, MacWrite on Macs and Microsoft Word on IBM PCs were very popular.

WordStar was an established program based on the CP/M operating system at the time. And who could forget WordPerfect for DOS and Mac — which was a market leader and filled with features ahead of their time?

The point is – CKCS has evolved with the times. The folks shown above are committed to keeping CKCS alive, vital, and financially sound. Your support and membership helps keep CKCS doing what it does best.

## Fall Classes & Workshops

## **Registration Starts August 2**

| Class                                                                                        | Overview                                                                                                    | Date &<br>Time                                                        |
|----------------------------------------------------------------------------------------------|----------------------------------------------------------------------------------------------------|-----------------------------------------------------------------------|
| Intro To Photography<br>(Class)<br>Cost: \$45 for non-CKCS<br>members/\$36 for<br>members    | You will learn to:  • Set camera controls  • Choose a subject and presets  • Compose, take, and review photographs  • Move photographs to your PC  • View your photographs  During the second class, students will review their photographs and learn to make corrections. We'll discuss camera controls, presets, and rules of composition. Reviewing photographs will continue in the third class along with a discussion of recommended memory cards and lenses.                                                                                                    | Mondays<br>Sept. 13, 20, 27<br>1 – 3 P.M.                             |
| Getting the Most Out<br>of Your iPhone<br>(Class)<br>Cost: \$60/\$48                         | Required: iPhone – any version Learn important (and hidden) functions of your iPhone. Learn how to download apps, move them, nest them and delete them. You'll learn how to take photos with your phone, organize your photos, and send them in text messages and emails. Text messaging and using Siri will also be covered. Participants should bring their (fully charged) iPhone and know (or bring) their passcode, Apple ID and password.                                                                                                    | Tuesdays<br>Sept. 21 & 28<br>Oct. 5, 12, 19 & 26<br>1 – 3 P.M.        |
| Adventures In<br>Photography<br>(Class)<br>Cost: \$55/\$44                                   | Students should have a basic knowledge of their camera. You need to have your camera charged with a full battery, an empty memory card, the camera manual and a note pad. You will learn about white balance, depth of field, aperture, and shutter speeds to blur and stop motion. Find out how to photograph close up with the lens you already have. Teachers will demonstrate close—up and micro photography techniques with other lenses. You will learn how to use common filters correctly. The instructors will also introduce infrared photography using filters provided by the instructors. This five-week course will spend alternating weeks in class and in the field shooting photos. | Mondays<br>Oct. 4, 11, 18, 25<br>Nov. 1<br>1 – 3 P.M.                 |
| Digital Imaging Using<br>Corel PaintShop Pro for<br>Windows PC<br>(Class)<br>Cost: \$60/\$48 | You'll learn how to enhance your photos with PaintShop Pro. Instruction will include how to crop, brighten, lighten, and generally clean up your pictures for better presentation. You'll also learn how to properly scan old photographs and slides so they can be enhanced. You'll also learn about using text with images, layers, straightening photos, and using scripts to create a variety of different presentations, such as color sketch or charcoal sketch. You will work on restoring old pictures, learn how to edit someone out of a photo and insert them into another photo. Instruction also includes creating a collage with several of your photos.                               | Mondays<br>Oct. 4, 11, 18, 25<br>Nov. 1<br>10 A.M. – Noon             |
| Getting the Most Out of<br>Your iPad<br>(Class)<br>Cost: \$60/\$48                           | Participants should bring their fully charged iPad updated with the latest operating system and know (or bring) their Apple ID and password. Learn how to use the built-in Apple apps on your iPad. Personalize and organize your apps, take better photos and organize them. Acquire information about settings, learn the secrets of the keyboard, emailing, and texting with animation. Get tips on using the Calendar, Notes, Reminders, and Books. Face-time will be included, if time permits.                                                                                                    | Wednesdays<br>Oct.<br>6, 13, 20, 27<br>Nov. 3, 10<br>1 – 3 P.M.       |
| Computer Basics for<br>Windows 10<br>(Class)<br>Cost: \$60/\$48                              | You will learn fundamentals of using a Windows 10 computer. Learn to use various aspects of Microsoft Word including manipulating text and inserting graphics into a document. Basic filing and basic file management are introduced. The final class will include email basics and use of the Internet.                                                                                                    | Thursdays<br>Oct.<br>14, 21, 28<br>Nov.<br>4, 11,18<br>10 A.M. – Noon |

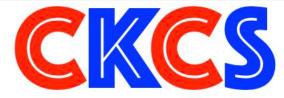

## Fall Classes & Workshops

## **Registration Starts August 2**

| Class                                                                                                    | Overview                                                                                                    | Date &<br>Time                                                         |  |
|----------------------------------------------------------------------------------------------------|----------------------------------------------------------------------------------------------------|------------------------------------------------------------------------|--|
| Organizing Your<br>Computer Files<br>For Windows 10<br>(Class)<br>Cost: \$45/\$36                                                                                                    | Have you ever created a file, saved it, only to find you cannot locate it later? We will look at several strategies that can be used to organize your files, making them easier to find. We will spend time learning techniques for moving files and folders on your computer and external storage devices.                                                                                                    | Tuesdays<br>Oct. 26<br>Nov. 2, 9<br>10 A.M. – Noon                     |  |
| Intro To<br>Astrophotography<br>(Class)<br>Cost: \$45/\$36                                                                                                    | It takes special know-how and equipment to get great photographs of the sky at night. This class will teach you the tricks and tips to do that. The course will begin with a lecture session discussing the equipment needed to bring to the night session. The next class will be an evening of photographing with the instructors at McConnell Springs. The final class will be a review and discussion of how to post process your photos. | Mondays<br>Nov. 8,15<br>1–3 P.M. and one<br>evening to be<br>announced |  |
| Post-Processing Your<br>Photos Using NIK<br>Software<br>(Class)<br>Cost: \$45/\$36                                                                                                    | Learn how to use many of the features of the NIK Collection. This software boasts "with a range of stunning visual effects and some brilliant new editing tools, Nik Collection gives you total creative control over your photos." Using your own photos, you will learn how use the visual effects                                                                                                    |                                                                        |  |
| Using Your iPhone<br>Camera to the MAX<br>(Workshop)<br>Cost: \$30/\$24                                                                                                    | Using apps already on the iPhone students will learn techniques to take better pictures and improve them by cropping, lightening or darkening, and by adding filters. They will learn how to take videos, time lapse and panoramas. They will also learn how to create albums and discover several ways to share their photos with others.                                                                                                    | Tuesday<br>Sept. 7<br>1 – 4 P.M.                                       |  |
| Intro to Digital Scrapbooking (Workshop) Cost: \$30/\$24  You may want to bring your laptop or tablet to class. You'll learn how to create digital scrapbook pages using both Adobe Photoshop Elements as well as the PicCollage app. The workshop will include choosing the page size, adding photos, backgrounds, text, and other elements of interest. Other apps to create digital scrapbook pages will also be mentioned. You'll learn about a list of vendors that will print your scrapbook pages. Handouts will be emailed to the students.                                                                                                    |                                                                                                    | Monday<br>Nov.15<br>10 A.M. – Noon                                     |  |
| Making Personal Note Cards and Greeting Cards Using Microsoft Word for Windows (Workshop) Cost: \$30/\$24  Learn to save money by making your own original and personalized note and greeting cards using Microsoft Word! You will be taught to set up a note card page, to add graphics from the Internet and/or your own photos, to set up templates, to make sets of note cards or individual cards, and to file them for future use. This is an opportunity to engage your imagination and creativity and to have fun. Card stock and a starter-kit folder of graphics for note cards will be provided. Each student should bring a thumb/flash drive loaded with photos to be used to create her/his personal note cards. |                                                                                                    | Thursday<br>Dec. 2<br>10 A.M. – Noon                                   |  |

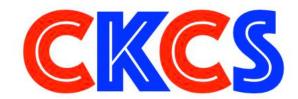

### CKCS Classes & Workshops: Register in-person, by phone or online

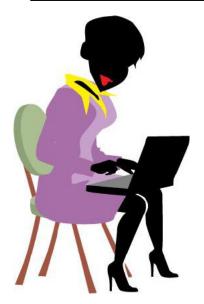

### • Registration Procedures •

Registration Starts Aug. 2

Students are enrolled on a first-come, first-pay basis. Beat the rush! Enroll early.

Register by Phone: Call 859-373-1000 to register via credit card only.
 In August, phone Mon. – Fri. 11 A.M. – 2 P.M.
 After August, phone Mon. – Thurs. 10 A.M. – 4 P.M.
 Do not leave credit card details on voice mail.

• Register online: Visit <a href="www.ckcs.org/store">www.ckcs.org/store</a> and click on either Classes or Workshops on the blue menu at the top of the page. Choose the workshop or class you want. Register and pay by credit card. Before registering, please visit the CKCS <a href="https://home.page">home.page</a> and read the Store Registration Guide first.

Register in-person: 160 Moore Drive, Lexington
In August, visit CKCS Mon.-Fri. 11 A.M. - 2 P.M.
After August, visit CKCS Mon. - Thurs. 10 A.M. - 4 P.M.

### **Class/Workshop Pricing**

Unless indicated otherwise, classes cost \$48 for CKCS members, \$60 for non-members. Pricing for individual classes is shown on the schedule on pages 6 and 7.

Workshops cost \$24 for CKCS members, \$30 for non-members.

CKCS members receive a 20% discount on all class and workshop fees.

CKCS has been helping folks with tech issues since the fall of 1984. That mission holds true today.

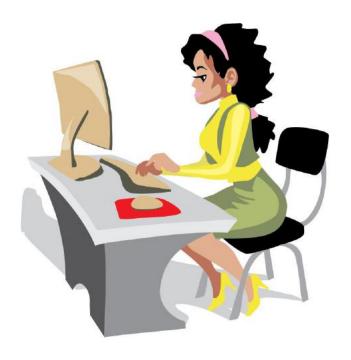

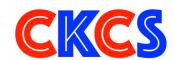

By Brooke Thomas

July Tech Night Mon., July 12 at 7 p.m. In-person and on Zoom

ho knew the University of Kentucky has been so involved in COVID-19 Vaccine research? At Tech Night we will learn what they have been up to. Our guest speaker will share results of some of the studies that have been done and what they are currently involved in.

Here are some of the headlines involving their past and current research:

"The University of Kentucky has been selected as a site for PreventCovidU, a new study evaluating COVID-19 infection and transmission among post-secondary students vaccinated with the Moderna COVID-19 vaccine."

"The University of Kentucky, in partnership with Baptist Health Lexington and Norton Healthcare in Louisville, participated as a site for the Janssen Pharmaceutical Companies of Johnson & Johnson's Phase 3 clinical research study, called the ENSEMBLE trial."

### Learn about U.K.'s Covid Research

"The University of Kentucky Center for Clinical and Translational Science (CCTS) Wellness, Health & You (WHY) program reveals changes in Kentuckian's COVID-19 prevention behaviors and attitudes about vaccination over the first year of the pandemic. More than 1,500 people have completed brief surveys designed to understand how Kentuckians are responding to the pandemic."

"Researchers at the University of Kentucky are conducting a 20-minute survey to better understand the experience of using mobile technology during the COVID-19 pandemic."

"Doctors at the University of Kentucky are part of KidCOVE, a research study to test the safety and effectiveness of a pediatric vaccine that may protect children from getting sick with COVID-19."

More details are forthcoming so be sure to check <a href="www.CKCS.org">www.CKCS.org</a> and the Weekly "Next Week at your computer society" email. Remember that Tech Night will be a hybrid event. *Join us at the CKCS Resource Center for the in-person presentation or via Zoom.* 

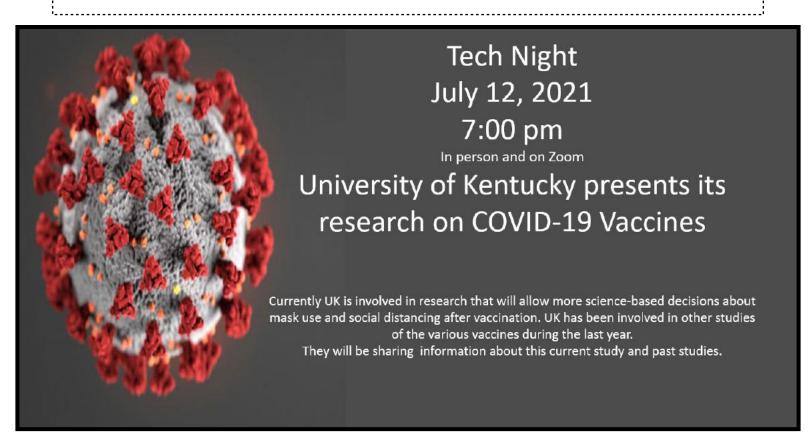

### **New Memberships** & Renewals

### **CKCS Memberships**

From May 22 to June 21

**Submitted by CKCS Board** Member Ben Rice

#### **New Members**

Judith Lesnaw

Edward B. Reeves

Tom Tomecek

### **Renewing Members**

Robert Barry Bingham

Nancy E. Bonhaus

James Brown

Jerry K. Brown

Robert & Debra Dicken

Rita Egan

Tom Herndon

Phillip Johnson

Catherina McDonnell

Philip G. Meyer

Jim Murray & Sandra Shropshire

Sandra O' Neal

Susan F. Stivers

Jane V. Townsend

Gail Waller

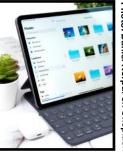

Photo: Daniel Korpai on Unsplash

Website links used in the CKCS newsletter are in no way associated with CKCS. In addition, the linked websites do not endorse CKCS.

We attempt to provide high-quality content and believe the links provide a great addition to what you are reading.

We include these links in this newsletter as a service to the reader.

### **Central Kentucky Computer Society**

Incorporated

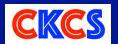

**CKCS Resource Center** 160 Moore Drive, Suite 107 Lexington, Kentucky 40513 (859) 373–1000 www.ckcs.org

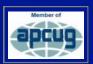

### · OFFICERS •

### Re-elected June 2021

President: Brooke Thomas Vice-President: Joe Dietz Secretary: Larry Trivette Treasurer: Jim McCormick

#### DIRECTORS

### One year remaining in their terms

Boone Baldwin Toni Greider lan Landers-Lyman Ben Rice Mike Seiler

### Two year terms

**Bob Brown** Janet Cartmell Larry Mitchum **Eugene Potter** Pennie Redmond

Webmasters Bob Brown, Wendell Curtis

**Class Coordinator Janet Cartmell** 

**Office Coordinator** Jan Landers-Lyman

#### **Office Supervisors**

Bob Brown, Wendell Curtis, Tracy Elton, Nancy Kolacz, Jan Landers-Lyman, Mike Seiler, Lydia Short, Julia Steanson, Larry Trivette, Cookie Dungan

### **Alternate Supervisors**

Jenny Brown, Nancy Bowling, Kathy Davis, Gale Greer, Marie Han, Nita Martin, Toni Greider, John Plumlee, Sandra O' Neal, Helen Pope, Dottie Van Winkle

**CKCS Calendar** Wendell Curtis

**Mail Chimp Manager** Larry Mitchum

**Newsletter Editor** Kurt Jefferson

### **Newsletter Proofreaders**

Ben Rice, Brooke Thomas, Toni Greider, Gail Waller, Pat Vaughan, Lydia Short, Kurt Jefferson

**Refreshment Center** Jim Hughes

Your support is what keeps CKCS going. Thank you for becoming a member, renewing your membership and helping keep CKCS alive! We need you now more than ever!

### **President's Comments**

he doors flew open last month and CKCS was officially open for in-person activities. It got started the first Saturday in June for Dr.

Fixit and iHelp and continued for the rest of the month.

It was great to see all the folks at the annual picnic and elections this year

We had a great turnout and a beautiful day for the picnic. Our first participant who arrived was a squirrel shown on this page.

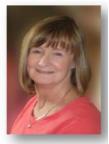

Brooke Thomas president@ckcs.org

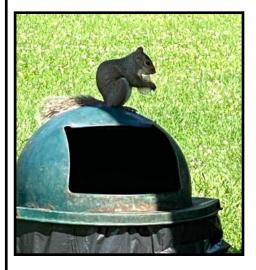

He wasn't too happy about the crowd and scurried off quickly. You can see from the pictures that we had a great selection of food and over 40 participants! Six lucky members and guests won door prizes.

The door prizes were an AirTag, photo paper, an Amazon dot, an Amazon smart plug, a CKCS workshop, and a portable Bluetooth speaker.

Also, members had a chance to claim items that members have brought in over the years to donate. We did some spring cleaning at the office and these items were ready to find new homes.

Annual elections were held at the picnic and the results are president for the coming year is Brooke Thomas, vice president is Joe Dietz, secretary is Larry Trivette and treasurer is Jim McCormick.

The five directors serving a two-year term are Janet Cartmell, Bob Brown, Eugene Potter, Larry Mitchum, and Pennie Redmond.

You probably recognize these names because they held these positions last year.

This is a working board in that all members wear very many hats. You can read more about them in last month's newsletter.

The SIGs last month were all hybrid. These sessions were held at CKCS and also used Zoom to connect with people at home.

We purchased a conference mike and a camera so people attending in-person and those attending via zoom could hear and see each other.

Mike Seiler's Windows SIG was the first to go hybrid. Most of his attendees chose to participate via Zoom. Jerry Heaton's Word SIG had several people attend in person and twice as many joined on Zoom.

Along with the Kentucky participants, there was one from Florida and another from Illinois.

The Amateur's Photographer's Club is holding hybrid meetings at CKCS and has planned to spend one Thursday each month doing a photoshoot around town. Catch the details in the SIG Meeting Calendar on the CKCS Website or in this newsletter. Joe Dietz's Digital Photography SIG this month is the Annual Photo Contest.

It is always a good time where members submit hard copies of their pictures and then, at the SIG, participants vote and awards are given for first, second, and third place.

It is an especially good time because guests bring snacks to share. This meeting will not be online via Zoom.

So now that the doors are open I hope you will join us in person and we can enjoy all the activities offered at CKCS.

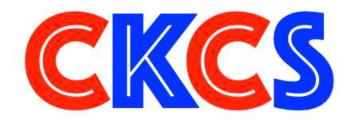

## High-Speed Internet: Who's Got It? Who Doesn't?

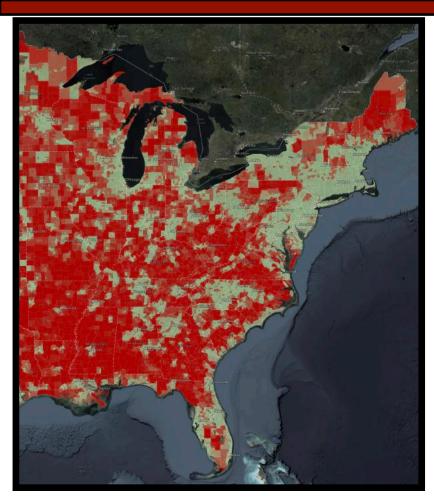

Red areas denote limited broadband Internet access. The green portions of the map generally surround cities and indicate greater Internet access. Typically, the more rural a county, the less access to high-speed Internet.

Source: ESRI

While many CKCS members use the Internet daily to check news and weather, pay bills online, listen to music, track sports scores, and to register for CKCS and OLLI classes and workshops, many of our neighbors have no Internet access.

The U.S. government has revealed a <u>new interactive map</u> revealing where gaps occur in Internet service. The U.S. Department of Commerce, National Telecommunications and Information Administration (NTIA) created the updated map. Census surveys from 2015 to 2019 were used to paint a picture of just how many Americans have no home Internet access and no computers, smartphones or tablets. So while you grab your iPad and check weather radar or visit maps to show how many are without power, an individual in your county might have no access to the Internet.

If you check the numbers, you quickly discover that a fair percentage of us in central Kentucky have no home Internet service and don't own devices connected to the Internet.

| County                                                                                           | No Home<br>Internet<br>Access                                | No PC, Mac,<br>Smartphone<br>or Tablet                  |  |
|--------------------------------------------------------------------------------------------------|--------------------------------------------------------------|---------------------------------------------------------|--|
| Selected Counties<br>in Kentucky<br>Shown on the<br>New "Indicators<br>of Broadband<br>Need' Map | Percentage of<br>Households<br>With No<br>Internet<br>Access | Percentage of<br>Households<br>Without These<br>Devices |  |
| Fayette                                                                                          | 6.4%                                                         | 9.6%                                                    |  |
| Bourbon                                                                                          | 15.2%                                                        | 22.8%                                                   |  |
| Clark                                                                                            | 12.3%                                                        | 20%                                                     |  |
| Woodford                                                                                         | 13.6%                                                        | 9.6%                                                    |  |
| Scott                                                                                            | 11.6%                                                        | 7.8%                                                    |  |
| Jessamine                                                                                        | 13.3%                                                        | 10%                                                     |  |
| Madison                                                                                          | 15.7%                                                        | 9.6%                                                    |  |
| Garrard                                                                                          | 18.1%                                                        | 14.1%                                                   |  |
| Franklin                                                                                         | 13.7%                                                        | 10.4%                                                   |  |
| Shelby                                                                                           | 13.7%                                                        | 9.8%                                                    |  |
| Anderson                                                                                         | 16.4%                                                        | 11.5%                                                   |  |
| Montgomery                                                                                       | 20.8%                                                        | 13.9%                                                   |  |
| Pulaski                                                                                          | 22.9%                                                        | 16.8%                                                   |  |
| Laurel                                                                                           | 21.8%                                                        | 18.1%                                                   |  |
| Lincoln                                                                                          | 29.4%                                                        | 20.9%                                                   |  |
| Grant                                                                                            | 23.7%                                                        | 17%                                                     |  |
| Kenton                                                                                           | 11.8%                                                        | 8.6%                                                    |  |
| Boone                                                                                            | 7.4%                                                         | 5.4%                                                    |  |
| Campbell                                                                                         | 14.1%                                                        | 10%                                                     |  |
| Pike                                                                                             | 24.3%                                                        | 16.1%                                                   |  |
| Floyd                                                                                            | 24.8%                                                        | 18.2%                                                   |  |
| Warren                                                                                           | 11.2%                                                        | 9.3%                                                    |  |
| Owen                                                                                             | 30.7%                                                        | 21%                                                     |  |
| Mason                                                                                            | 24%                                                          | 20%                                                     |  |
| Nicholas                                                                                         | 32.4%                                                        | 24.6%                                                   |  |
| Robertson                                                                                        | 45.9%                                                        | 26.4%                                                   |  |
| Harrison                                                                                         | 29.8%                                                        | 21.8%                                                   |  |
| Lee                                                                                              | 38.7%                                                        | 28.7%                                                   |  |

# IF YOU BELIEVE IN CKCS AND ITS MISSION, PLEASE SUPPORT IT BY:

- Becoming a member. You can phone (859) 373-1000 and request a membership application or visit <a href="https://ckcs.org/">https://ckcs.org/</a>
   ClcsApp.pdf. Fill out the form and mail it in.
   Or go online to the CKCS Store: <a href="ckcs.org/store">ckcs.org/store</a>
- Taking classes or workshops. The spring session of classes is underway. See page 11 for a list of classes & workshops.
- Choosing to support CKCS when you shop at Kroger. This website tells you how to set it up. Please choose the Central Kentucky Computer Society as the non-profit you want to support. When you buy groceries, a portion of what you pay benefits CKCS.
- Choosing to support CKCS when you buy online using AmazonSmile. You have to visit <a href="smile.amazon.com">smile.amazon.com</a> (not <a href="amazon.com">amazon.com</a>) to make this work. If you prefer, you can use the Amazon mobile app on your smartphone and activate "AmazonSmile" in the Settings. Then choose CKCS as the non-profit you want to help. This <a href="website">website</a> explains what AmazonSmile is and how to use it.

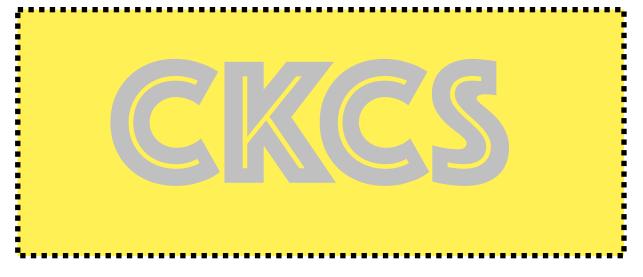

### **June Quiz Answers**

True or False?
Check your answers to last month's general knowledge quiz in this newsletter.

| How many did you get right? |       |  |  |
|-----------------------------|-------|--|--|
| 1. T                        | 19. T |  |  |
| 2. T                        | 20. F |  |  |
| 3. F                        | 21. T |  |  |
| 4. T                        | 22. T |  |  |
| 5. T                        | 23. F |  |  |
| 6. T                        | 24. T |  |  |
| 7. F                        | 25. F |  |  |
| 8. T                        | 26. T |  |  |
| 9. T                        | 27. T |  |  |
| 10. F                       | 28. F |  |  |
| 11. T                       | 29. T |  |  |
| 12. T                       | 30. T |  |  |
| 13. F                       | 31. F |  |  |
| 14. T                       | 32. F |  |  |
| 15. T                       | 33. T |  |  |
| 16. F                       | 34. T |  |  |
| 17. F                       | 35. F |  |  |
| 18. T                       | 36. T |  |  |

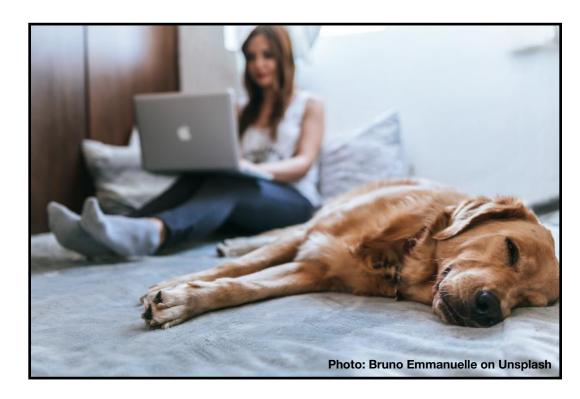

Sometimes we all have to take breaks from the computers and Internet devices in our lives. But when you're ready to learn more, CKCS teachers are ready to teach. And don't forget Dr. Fixit and iHelp on the first Saturday of each month.

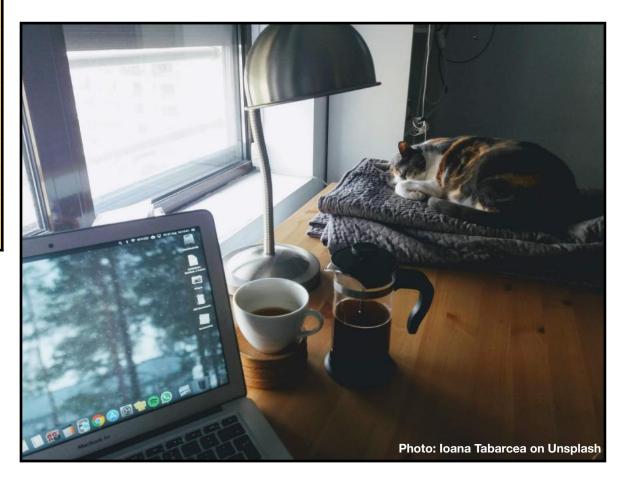

### **Amazon Smart Devices Share Your Internet Connection With Your Neighbors**

### By Kurt Jefferson

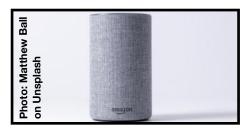

know several people who refuse to buy a smart speaker because they fear it will "listen in" on their supper-table

discussions, their side of phone conversations, and even their interactions with their family pets.

Now, news reports may seal the deal and reinforce their objections so they will never invite a smart speaker into their homes.

These reports have to do with Amazon smart devices. In June, the company launched a program called Amazon Sidewalk.

It requires owners of many Amazon Echo smart speakers and Ring security cameras to automatically share a portion of their wireless Internet connection with their neighbors.

How do you stop this? The only way is for you to turn off Sidewalk.

You have to opt out of the program. Amazon defends Sidewalk by saying it makes sure that its devices that are out of reach of a WiFi connection keep operating.

The concept behind Sidewalk is to turn home WiFi connections into a "mesh network" that can extend Internet coverage to areas that residential WiFi can't reach. Amazon's Echo and Ring devices work in unison to create this network by taking a small portion of bandwidth from home Internet connections.

But news reports indicate some security experts are frowning. They say the technology is so new that potential risks to one's security and privacy are unclear.

Connecticut's attorney general even warned consumers that Amazon's approach is "unchartered territory" and urged people to opt out of Sidewalk unless they are absolutely sure their privacy and security will be protected.

Others praise the technology.

A computer science professor in France tells *The Washington Post* that Amazon's network would make it easier and less expensive to use Internet connected devices as long as the system is open and accessible.

The New York Time's website that has garnered praise for its accurate testing on everything from ponchos to microwave ovens addresses the issue with the headline, Amazon Sidewalk Will Share Your Internet With Strangers. It's Not As Scary As It Sounds. The Wirecutter says you need to know four points:

- · You can turn off Sidewalk at any time.
- Compatible devices automatically will have Sidewalk enabled.
- · Your involvement is totally optional.
- Your Internet Service Provider does not like Sidewalk and could flag you for using it.

The Wirecutter points out, "Crucially, you will never know who is sharing your signal (or when), and vice versa— your devices will never be able to tell which Sidewalk device you're connected to when you leave home."

The Wirecutter describes how a Tile tracker on a child's backpack or dog collar may allow you to follow their path as they connect or disconnect from all of the Amazon Sidewalk–connected devices in your neighborhood.

Amazon says it alerted customers in emails last November and in May that Sidewalk was on its way.

If you'd like to disable or enable Sidewalk, Amazon provides instructions <u>here</u>. It says you can use the Alexa app to change the settings. (You cannot use your desktop Mac or PC to make the changes.)

I suspect Sidewalk will push folks who don't trust smart speakers even further into the category of those who will never buy one of these gizmos. They don't trust them. They don't favor them. They don't want them in their homes. Period.

Read more about Sidewalk at <u>Tom's Guide</u>, <u>PCMag</u>, <u>TechHive</u>, <u>WIRED</u>, and <u>C|net</u>.

**Let me add:** We're going to hear plenty more about Amazon Sidewalk in the weeks to come. The discussion about the pros and cons of this technology has only just begun. Stay tuned.

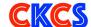

## **July Zoom Links**

oin us for the following Zoom sessions on your PC, Mac, iPad, iPhone, Android phone or tablet or other device that will run the Zoom application.

CKCS Board of Directors Meeting Thurs., July I at 7 P.M.

iHelp (In-Person)
Dr. Fixit (In-Person)
Sat., July 3 at 10 A.M.

Windows 10 SIG Tues., July 13 at 7 P.M.

Zoom link to join: https://us02web.zoom.us/j/82811157647

Mac/iPad SIG
No Meeting

Tech Night
Mon., July 12 at 7 P.M.

Tech Night this month is: Univ. of Ky. Presents Covid–19 Vaccine Studies

Word Processing SIG Tues., July 20 at 7 P.M.

Zoom link to join: https://us02web.zoom.us/j/83030906264

### Amateur Photographers Club SIG Every Thursday in July at 10 A.M.

Zoom link to join: https://us02web.zoom.us/j/89234995079

Digital Photography SIG Tues., July 27 at 7 P.M.

Zoom link to join: https://us02web.zoom.us/j/82232057510

Zoom links for CKCS classes and workshops will be emailed to students.

Zoom for Windows and Mac can be downloaded from the Zoom Download Center here.

The latest Zoom version available for desktops is 5.7.1 (Updated frequently).

If you need Zoom for your iPad or iPhone, it's available from the App Store. Zoom is also available for Android phones and tablets through Google Play.

Get More Out of Your Zoom Meetings is available here.

ZDNet has created a Complete Zoom Guide–From Basic Help to Advanced Tricks found here.

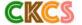

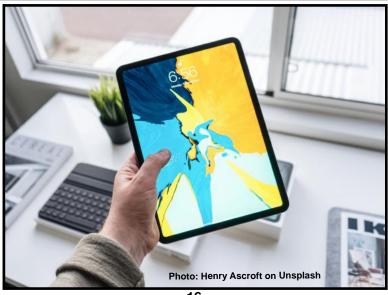

### July 2021 CKCS Special Interest Group (SIG) Schedule

 $Larry\ Trivette\ prepared\ this\ SIG\ calendar.\ Print\ this\ page\ for\ your\ refrigerator\ or\ bulletin\ board.$ 

CKCS re-opens for selected SIG and Open House meetings.

| Monday                                                                           | Tuesday                                                                  | Wednesday | Thursday                                                                                                    | Friday | Saturday                                                                                                    |
|----------------------------------------------------------------------------------|--------------------------------------------------------------------------|-----------|----------------------------------------------------------------------------------------------------|--------|----------------------------------------------------------------------------------------------------|
| 28 Jun                                                                           | 29 Jun                                                                   | 30 Jun    | 1 Jul                                                                                                    | 2 Jul  | 3 Jul                                                                                                    |
|                                                                                  |                                                                          |           | 10 a.m. Photography Club In-Person & via Zoom 7 p.m. Board of Directors In-Person Only                        |        | 10 a.m. Dr. Fix-It In-Person Only  iHelp Bring your Mac, iPad, or iPhone problems or questions and we'll try to help In-Person Only |
| 5 Jul                                                                            | 6 Jul                                                                    | 7 Jul     | 8 Jul                                                                                                    | 9 Jul  | 10 Jul                                                                                                    |
|                                                                                  |                                                                          |           | 10 a.m. Photography Club In-Person & via Zoom 7 p.m. Mac & iPad KURT JEFFERSON via Zoom No meeting this month |        |                                                                                                    |
| 12 Jul                                                                           | 13 Jul                                                                   | 14 Jul    | 15 Jul                                                                                                    | 16 Jul | 17 Jul                                                                                                    |
| 7 p.m. Tech Night Univ. of KY Research on COVID-19 Vaccines In-Person & via Zoom | 7 p.m. Windows 10 MIKE SEILER In-Person & via Zoom                       |           | 10 a.m. Photography Club In-Person & via Zoom                                                                 |        | 000                                                                                                    |
| 19 Jul                                                                           | 20 Jul                                                                   | 21 Jul    | 22 Jul                                                                                                    | 23 Jul | 24 Jul                                                                                                    |
|                                                                                  | 7 p.m. Word Processing JERRY HEATON In-Person & via Zoom                 |           | 10 a.m. Photography Club In-Person & via Zoom                                                                 |        |                                                                                                    |
| 26 Jul                                                                           | 27 Jul                                                                   | 28 Jul    | 29 Jul                                                                                                    | 30 Jul | 31 Jul                                                                                                    |
|                                                                                  | 7 p.m. Digital Photography JOE DIETZ Annual Photo Contest In-Person Only |           | 10 a.m. Photography Club In-Person & via Zoom                                                                 |        |                                                                                                    |

# Windows Special Interest Group Tues., July 13, @ 7 P.M.

Mike Seiler Windows SIG Leader

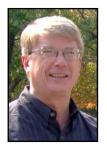

You have a stuck print job, what do you do now?

Join us in July to find out a few things you can try.

This meeting will be <u>hybrid</u>. You can attend in person or on line.

The Zoom link for this meeting is: <a href="https://us02web.zoom.us/j/82811157647">https://us02web.zoom.us/j/82811157647</a>
D

A link for the handout used in this meeting will be sent to everyone on the Windows 10 Special Interest Group mailing list two days before the meeting. To be placed on this list, send an email to <a href="w10sig.ckcs@gmail.com">w10sig.ckcs@gmail.com</a>. In the email, state your name, your email address, and the purpose of the email.

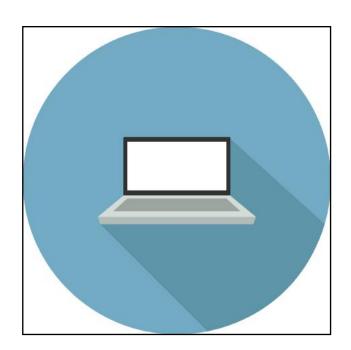

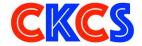

## **Word Processing SIG**

Mark Your Calendar: July 20 @ 7 P.M.

Join Us In-person at CKCS or on Zoom

This Month: Tools To Enhance Your Word Processing

### IT'S YOUR CHOICE: IN-PERSON OR ON ZOOM

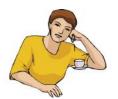

Attend in person
At the CKCS Resource Center
160 Moore Drive
Lexington

Or

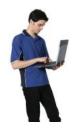

Attend virtually
Using Zoom link on the July 20
Meeting Schedule calendar.
Or, just click this Zoom link:
<a href="https://us02web.zoom.us/j/83030906264">https://us02web.zoom.us/j/83030906264</a>

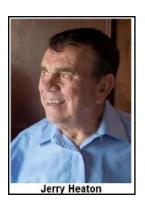

This month I will demonstrate various tools, (some old and some new) which are so helpful in improving your word processing experience.

Members and guests are welcome!

Last month we had 8 attending in person and 12 participating using Zoom.

If you wish to be added to my reminder email list, send full name and email address to <a href="mailto:jerheat@gmail.com">jerheat@gmail.com</a>

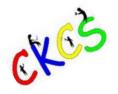

### **Digital Photography Special Interest Group**

Tuesday, July 27, 2021 @7 p.m.

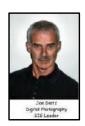

# 2021 Annual "Hall-of-Fame" In-Person at CKCS!

July brings about our annual "Hall-of-Fame" photo contest.

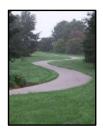

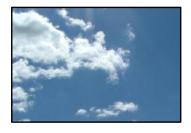

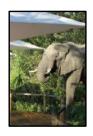

Leading lines

**Cloud Formations** 

Animals that are not pets

This year we have interesting topics for our annual photo contest. Based on your recommendations, the three topics for this year are: Leading lines, Cloud Formations, Animals that are not pets. The contest will be at the July 27, 2021 SIG meeting at CKCS. Let your imagination be your guide.

This year we are again asking members to leave their pictures with us! We will display the winners in the main room and may use several others to decorate the main room and the front windows.

In order to submit images:

- Be a member of CKCS
- No photos that have been submitted in previous contests at CKCS can be used.
- Each member can submit a maximum of **three** pictures. They can all be in one category or spread among the three categories.
- Picture and matte or digital frame (if used) can be no larger than 8 ½ by 11 inches.
- No Foam Board (they are hard to hang)
- NO hard frames digital frames are ok.
- With each picture be sure to include on the back of the picture your name, your e-mail address, the name of the picture, and the category you want the picture.

Take your pictures to CKCS no later than 2 PM on Monday, July 26. Office hours are from 11-2 Monday through Thursday. The office volunteer will place them in the CKCS Photo Contest drawer in the mailroom.

Each attendee will be able to vote for the top three pictures of each category and the **Best-of-Show**. Awards will be given for "**Best of Show**" and **first**, **second** and **third** place for each category.

Thanks for all your support! See you at 7 p.m. at CKCS on Tuesday July 27.

### And don't forget to bring a snack to share!

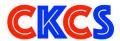

## **Digital Photography SIG June Photo Contest Winners**

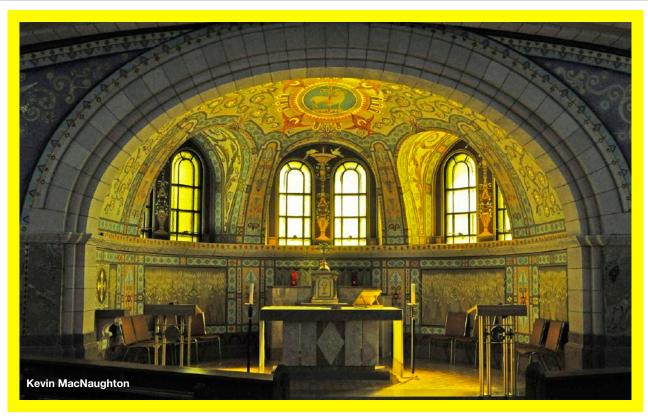

Kevin responded to our email about his first–place photo: "The Basilica of Sainte-Anne-de-Beaupré is a major Roman Catholic place of pilgrimage. It has a copy of Michelangelo's statue, the *Pietà* (the original is in the St. Peter's Basilica in Rome). The basilica is known as a place of miracles. One of the builders of the original church, Louis Guimont, helped build the church despite having severe scoliosis and needing the aid of a crutch. When the church was complete, he was able to walk independently. This Shrine is about 50 miles along the St. Lawrence River from Quebec City. My picture is showing one of chapels in the basilica." He adds, "I used my Nikon D-90 in Aperture Preferred Settings were f 7.1, 1/125, focal length 25mm, ISO 1000 I used a bean bag for support on the back of a pew." Fantastic photo, Kevin.

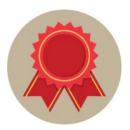

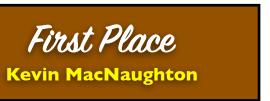

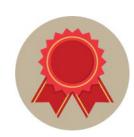

**Topic:** Houses of Worship

## Digital Photography SIG June Photo Contest Winners

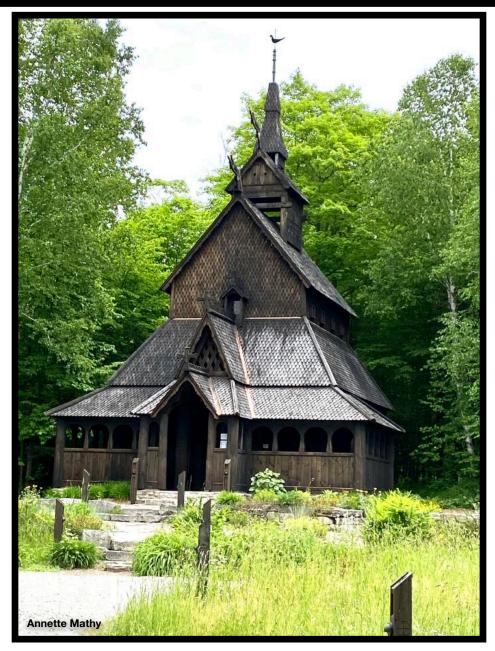

When asked about her award-winning photo, Annette Mathy emailed us, "It's funny that I had just taken the picture that day aq (June 20, 2021) with my iPhone camera when I received the information about this month's photo contest. The Stavkirke (Stave Church) is located on Washington Island in Wisconsin. The church, a replica of a medieval church in Borgund, Norway, was built in 1995 as a tribute to the heavy Scandinavian presence on the island. (Note: the island is one of the oldest Islandic communities in the U.S. and among the largest outside of Iceland itself). I loved the architecture especially the patterned roof and walls and the primitive gargoyles." Quite impressive, Annette!

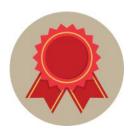

# 2nd Place Two-Way Tie Annette Mathy

- **Bruce Klobeke**

Topic: **Houses of Worship** 

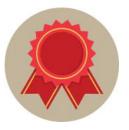

## **Digital Photography SIG June Photo Contest Winners**

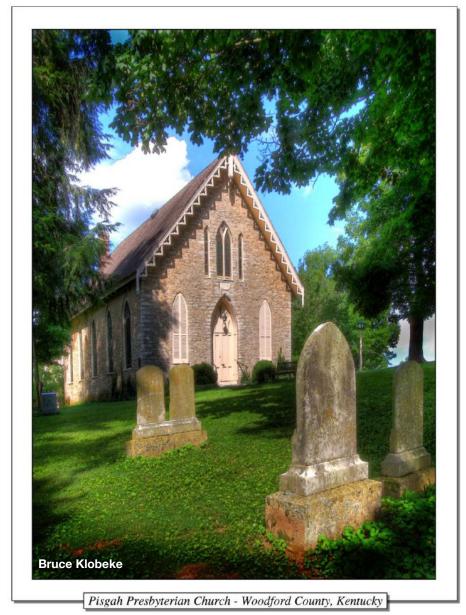

We emailed Bruce Klobeke about his photo but didn't hear back.

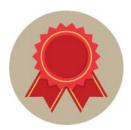

## 2nd Place Two-Way Tie

- Annette Mathy
- Bruce Klobeke

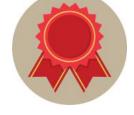

## Topic:

**Houses of Worship** 

## 2021 Digital Photography SIG Photo Contests

Photos must be emailed to <u>joedietz@aol.com</u> at least one day prior to the monthly meeting.

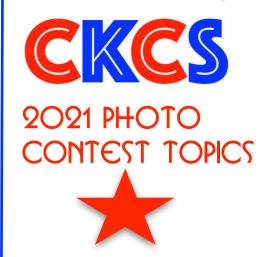

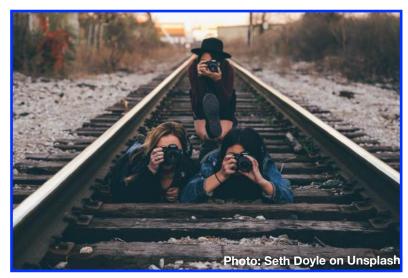

- July Annual Hall of Fame

  Three topics Leading Lines, Cloud Formations, Animals That Are Not Pets
- August Vistas
- **September** Interesting Clocks, Timepieces
- October Leaves
- November Rock Groupings
- December No contest Happy Holidays!

Digital Photography SIG (special interest group) meetings are held the fourth Tuesday of each month at 7 P.M. via Zoom.

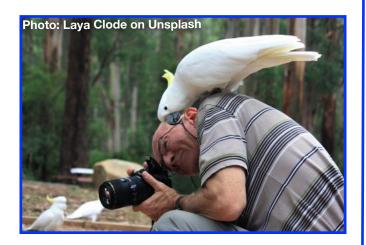

# Apple Mac/iPad SIG

No Meeting in July.
We plan to return in-person and on
Zoom in August. Join us then.

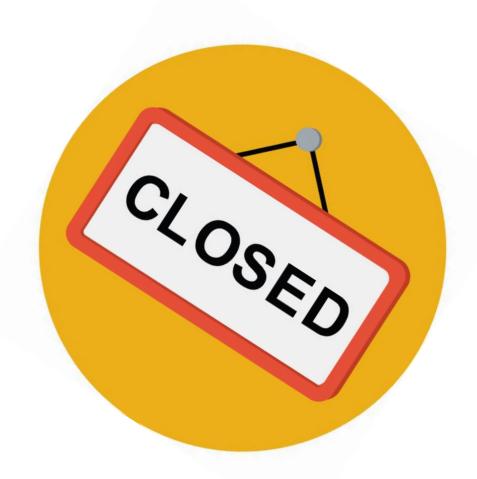

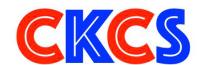

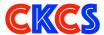

# JOIN US! EVERY THURSDAY MORNING AT 10 ON ZOOM

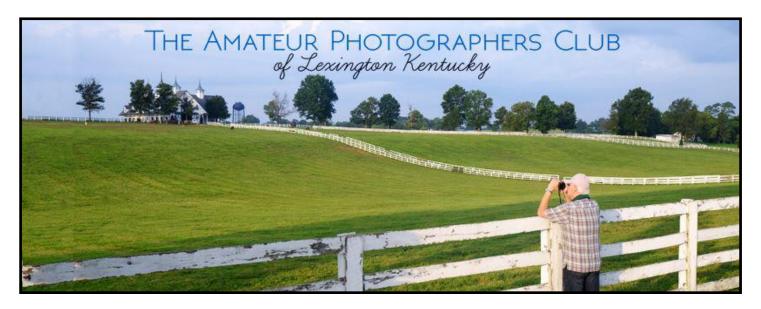

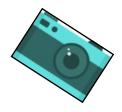

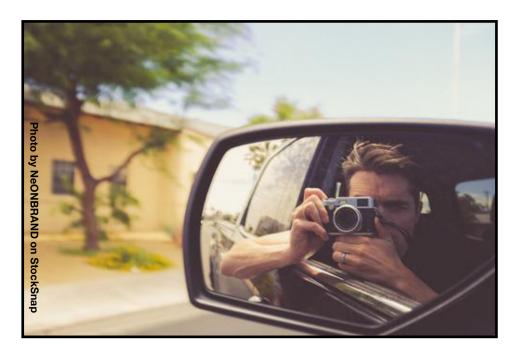

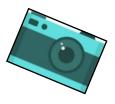

Zoom address: https://us02web.zoom.us/j/89234995079

## **Summer Reads You'll Enjoy**

## **Books Aplenty from Which to Choose**

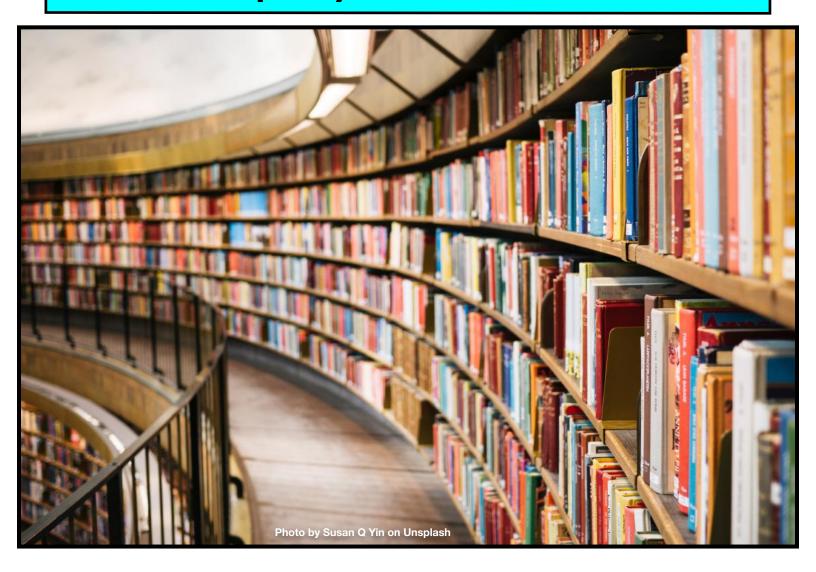

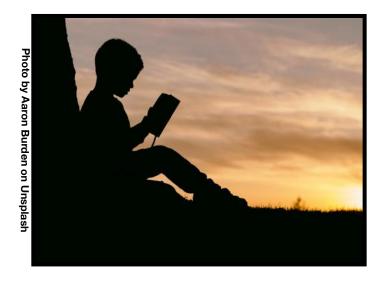

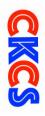

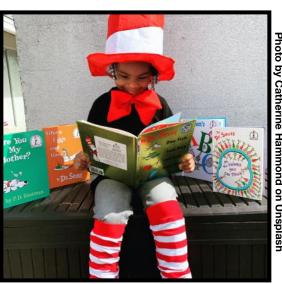

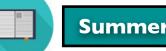

### **Summer Books Ahead!**

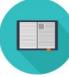

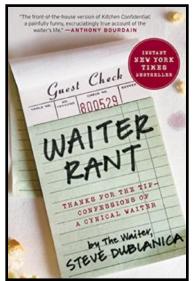

Waiter Rant
Thanks for the Tip –
Confessions of a Cynical Waiter
by Steve Dublanica

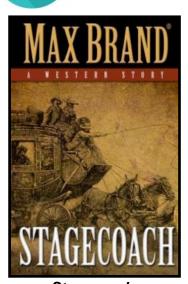

Stagecoach
A Western Story
by Max Brand

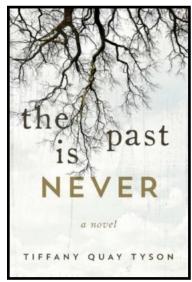

The Past is Never by Tiffany Quay Tyson

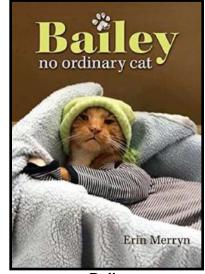

Bailey
No Ordinary Cat
by Erin Merryn

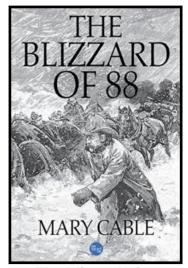

The Blizzard of 88 by Mary Cable

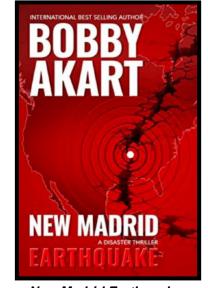

New Madrid Earthquake
A Disaster Thriller
by Bobby Akart

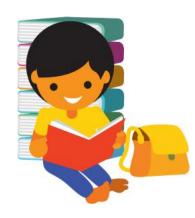

The Night Before
Kindergarten
Graduation

The Night Before
Kindergarten Graduation
by Natasha Wing

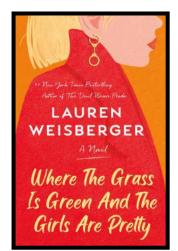

Where the Grass Is Green and the Girls Are Pretty by Lauren Weisberger

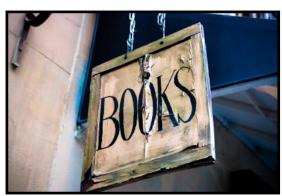

Photo by César Veteri on Unsplash

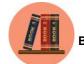

28

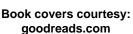

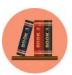

# Summertime and the Reading Is Fun Book covers courtesy: goodreads.com

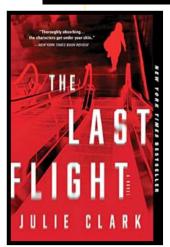

The Last Flight By Julie Clark

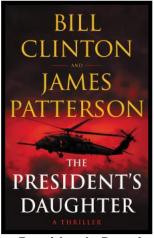

The President's Daughter By Bill Clinton & James Patterson

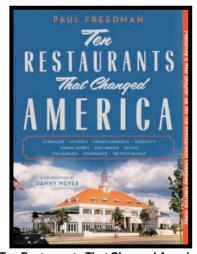

Ten Restaurants That Changed America by Paul Freedman

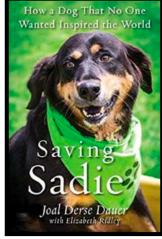

Saving Sadie How a Dog That No One Wanted Inspired the World by Joal Derse Dauer

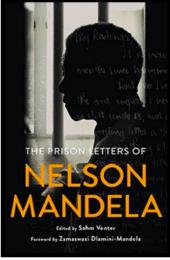

The Prison Letters of Nelson Mandela by Nelson Mandela

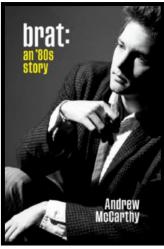

Brat: An 80's Story by Andrew McCarthy

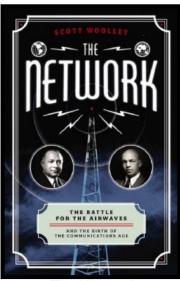

The Network The Battle For the Airwaves and The Birth of the Communications Age by Scott Woolley

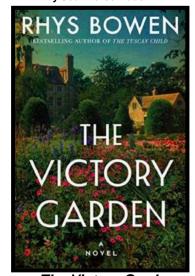

The Victory Garden by Rhys Bowen

STEPHANIE OSBORN

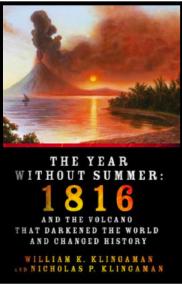

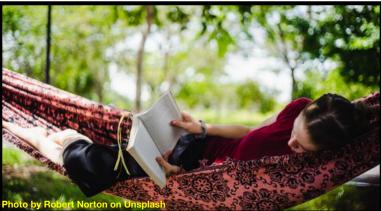

The Year Without Summer: 1816 and the Volcano That Darkened the World and Changed History by William K. Klingaman And Nicholas P. Klingaman

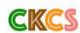

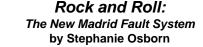

THE NEW MADRID

FAULTSYSTEM

# AMAC: Reading for Better Brain Health Book covers courtesy: goodreads.com

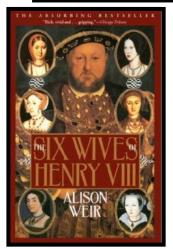

The Six Wives of Henry VIII by Alison Weir

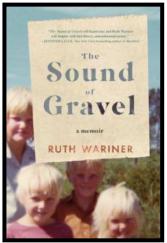

The Sound of Gravel by Ruth Wariner

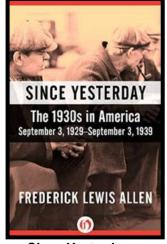

Since Yesterday The 1930's in America: Sept. 3, 1929-Sept. 3, 1939 by Frederick Lewis Allen

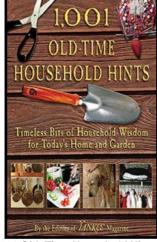

1,001 Old-Time Household Hints: Timeless Bits of Household Wisdom for Today's Home and Garden by the Editors of Yankee Magazine

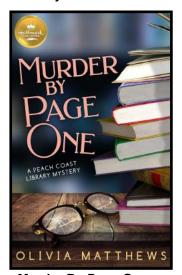

Murder By Page One by Olivia Matthews

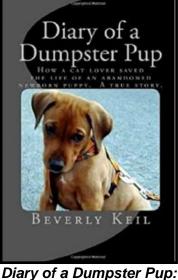

How a Cat Lover Saved the Life of an Abandoned **Newborn Puppy** by Beverly Keil

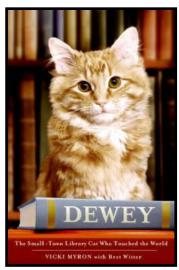

Dewey: The Small-Town Library Cat Who Touched the World by Vicki Myron

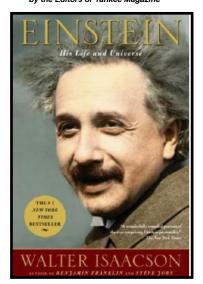

Einstein: His Life and Universe by Walter Isaacson

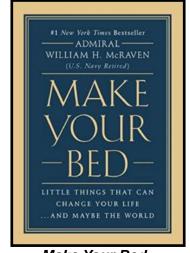

Make Your Bed: Little Things That Can Change Your Life...and Maybe the World by Admiral William H. McRaven (U.S. Navy Retired)

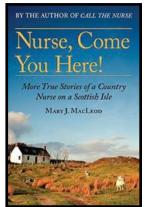

Nurse, Come You Here!: More True Stories of a Country Nurse on a Scottish Isle by Mary J. MacLeod

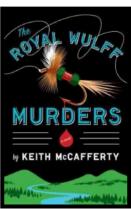

The Royal Wulff Murders by Keith McCafferty

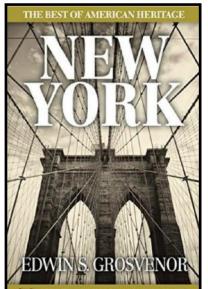

The Best of American Heritage: New York by Edwin S. Grosvenor

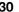

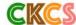

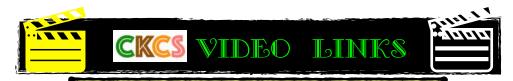

Drone Across America

4K Drone Footage – Bird's Eye View of

<u>Croatia, Europe</u>

The Alps – 4K

Drone – The Beauty of <u>Canada</u>

The Beauty of North America in 55 minutes

**Drone Trip USA** 

Drone: <u>The Beauty of Australia</u> in 21 Minutes

Drone: <u>London</u> By Drone

London Philharmonic Orchestra Performs <u>Norfolk Rhapsody</u> No. 1 Funny Cats That Will Make You Laugh All Day

Beethoven 9 By the Chicago Symphony

Arlo Guthrie
Performs With the
University of
Kentucky Symphony
Orchestra

<u>U.K. School of Music</u> Celebrates 100 Years at Carnegie Hall

<u>Cher Sings Her</u> <u>Classic Hit, Half</u> <u>Breed</u>

Paul Revere & The Raiders: 70s Hit – Indian Reservation

The Match Game (1952)

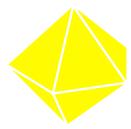